## **Расписание занятий внеурочной деятельности для 8 Б класса на 16.04.2020**

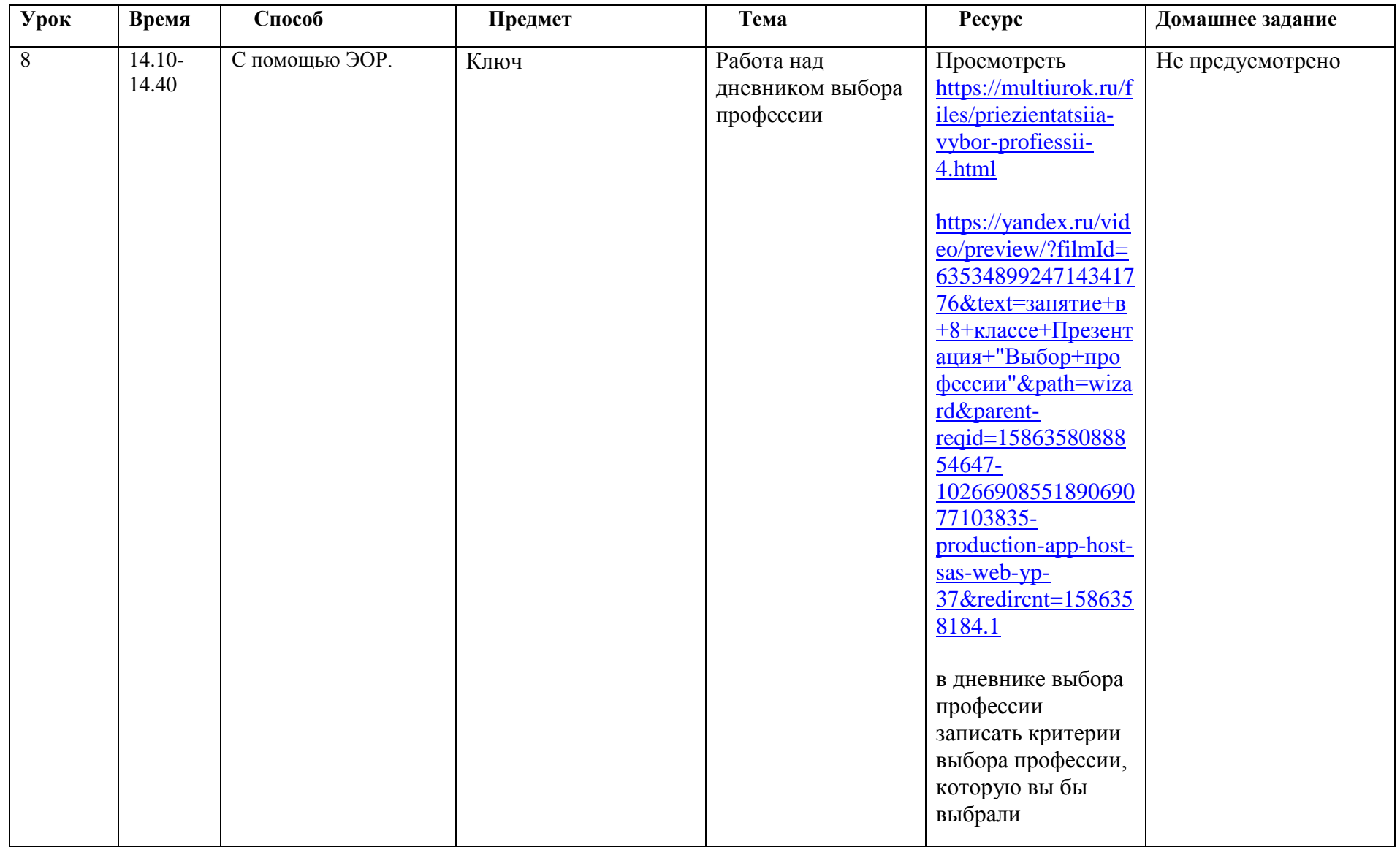